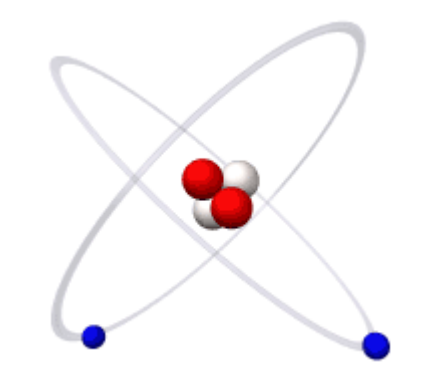

## HPSC 5576 Final presentation

Florian Rappl & Christoph Preis

## Contents

- A. Physics
	- The Ising model
	- Helium mixing with Monte Carlo
- B. Computation
	- Splitting up the lattice & ghost-sites
	- Shared memory on blades
	- Reducing communication with a checkerboard
	- MPI used
- C. Results

Part A

#### **PHYSICS**

# The Ising model<sup>1</sup>

- 
- Introduced to describe ferromagnestism
	- Contains only nearest neighbor interaction
	- Lattice with values of  $\pm 1$  on each site
		- Parameter: inverse temperature  $\beta$
	- 2D Ising is simplest to show transition

<sup>1</sup> J. P. Sethna: Entropy, Order Parameters, and Complexity (Oxford, 2009)

## Reminder on Monte Carlo<sup>2</sup>

- Pick site on lattice
- Choice can be random or determined
- Calculate energy  $H$  after possible change
- Generate random number
- Accept or reject the change

 $\overline{1}$ 

<sup>2</sup>T. DeGrand : Lattice Methods for Quantum Chromodynamics (World Scientific, 2006)

## He-Mixing with Monte Carlo<sup>3</sup>

- In principle the same as the Ising model
- Now values of  $0, \pm 1$  for the sites
- Introduced a new parameter  $\mu$
- So now 2 parameters  $(\beta, \mu)$  overall
- Energy reduces to Ising model when  $\mu = 0$

<sup>&</sup>lt;sup>3</sup>M. Blume, V. J. Emery and R. B. Griffiths: Ising model for the  $\mu$  Transition and Phase Separation in He<sup>3</sup>-He<sup>4</sup> Mixtures, Phys. Rev. A **4(3)**, 1071 (1971)

#### What can we simulate?

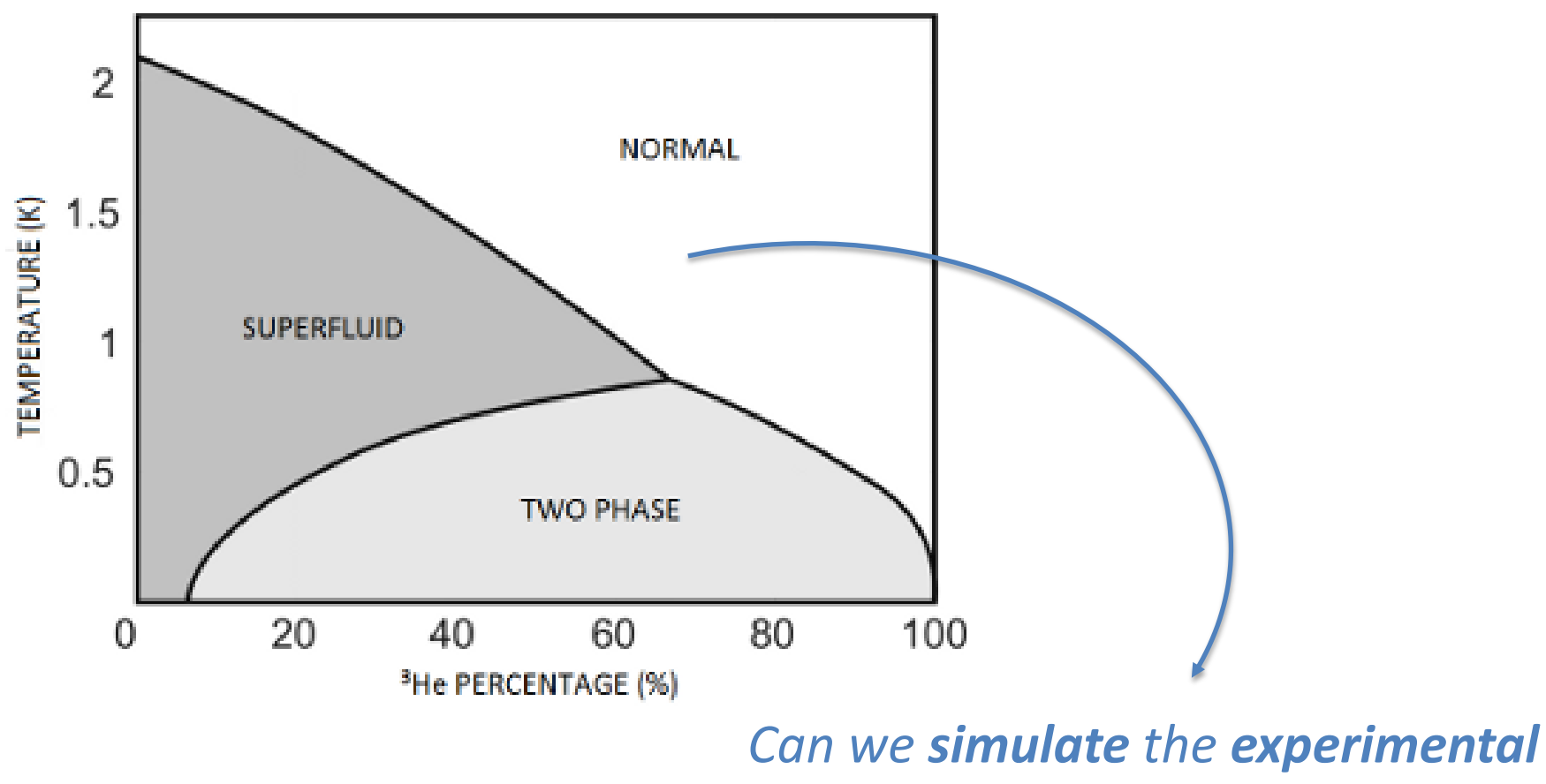

*findings representing this helium mixing phase diagram?*

Part B

#### **COMPUTATION**

# Splitting up the lattice

• We built our program with three dimensions – idea in 2D

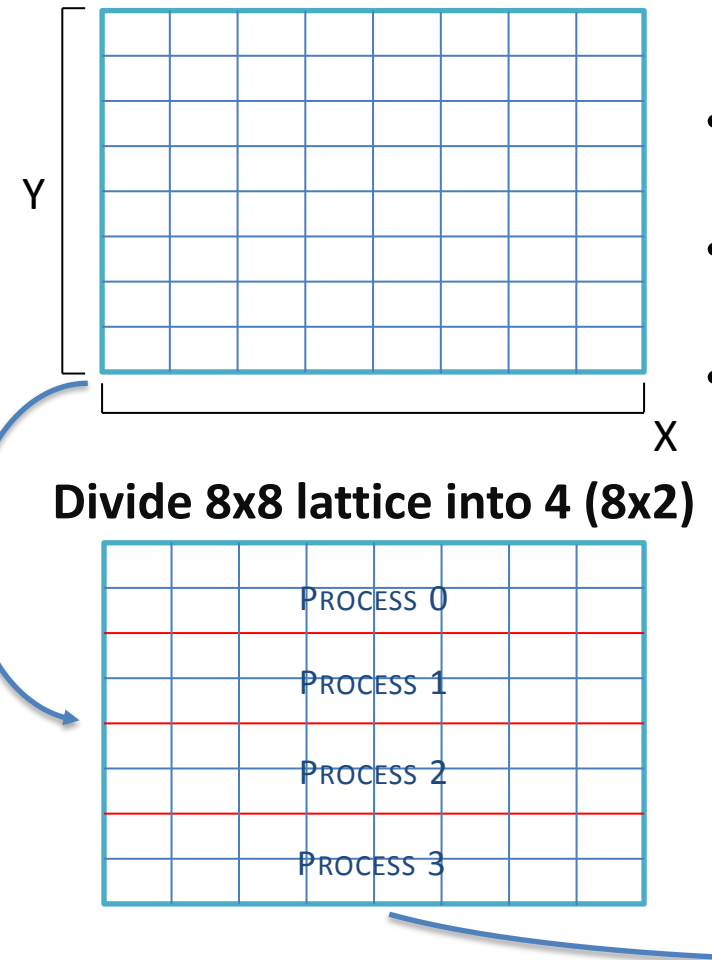

- The lattice should be split up equally
	- We reduce dimensions starting from z, y, x
- Should make ghostsite calculation very easy

#### **Divide 8x8 lattice into 4 (8x2) Divide 8x8 lattice into 16 (4x1)**

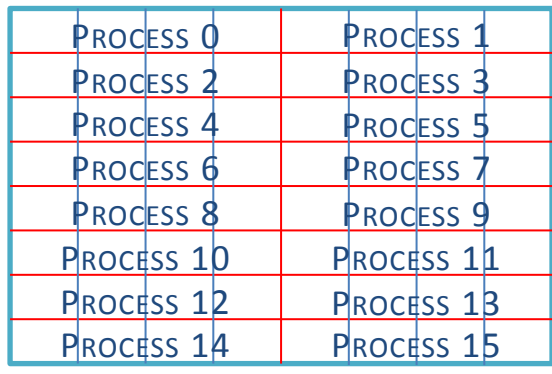

## Ghostsites from the site's view

• Every node prepares a vector for each side to be sent

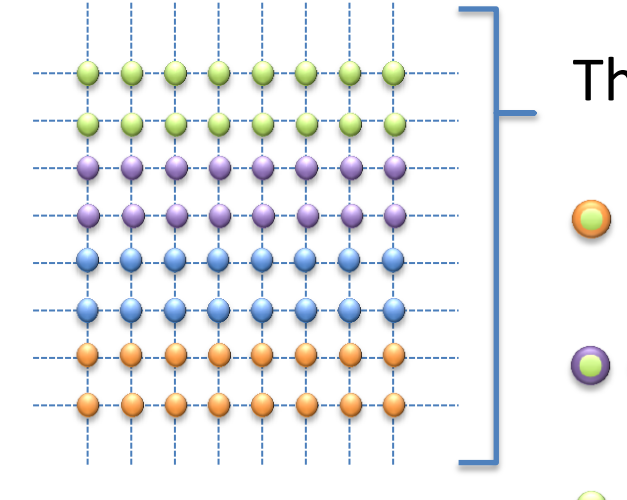

The green processor prepares four arrays: **O O O** → **Top** – send > orange **O O O O O O O O O SHOT - send > purple Left** – no send **Right** – no send

## Ghostsites from the process's view

• For sending and receiving we need to make a processor grid

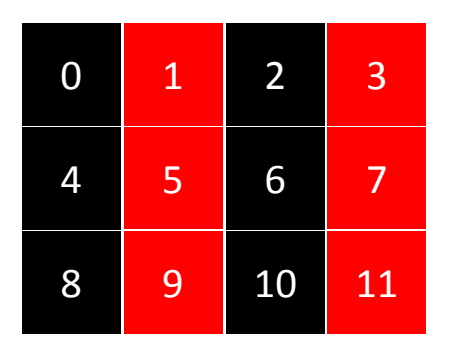

- In x-direction we have  $\pm 1$  to the next neighbor
- We first send with even to the odd x-processes
- Then we switch and send with the odd to the even

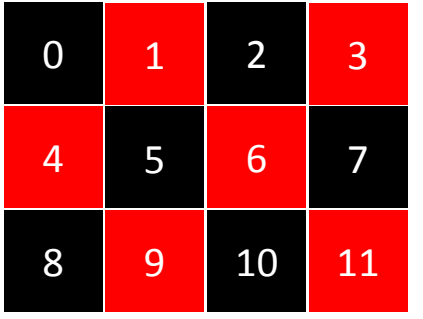

- In y-direction we have  $\pm P_X$  to the next neighbor
- We first send with even to the odd y-processes
- Then we switch and send with the odd to the even

### Shared memory on PSC SGI **Blacklight**

- 1 Blade = 1 Configuration
- *n* times 16 CPUs  $\rightarrow$  *n* configurations
- Shared memory enough for huge lattice
- Fast communication in Blade
- Inter-Blade communication small

 $\rightarrow$  Both benefits – large lattices and more accurate statistics

## Reducing communication

- Random choice problem: communication per iteration
- Determined choice: red/black checkerboard

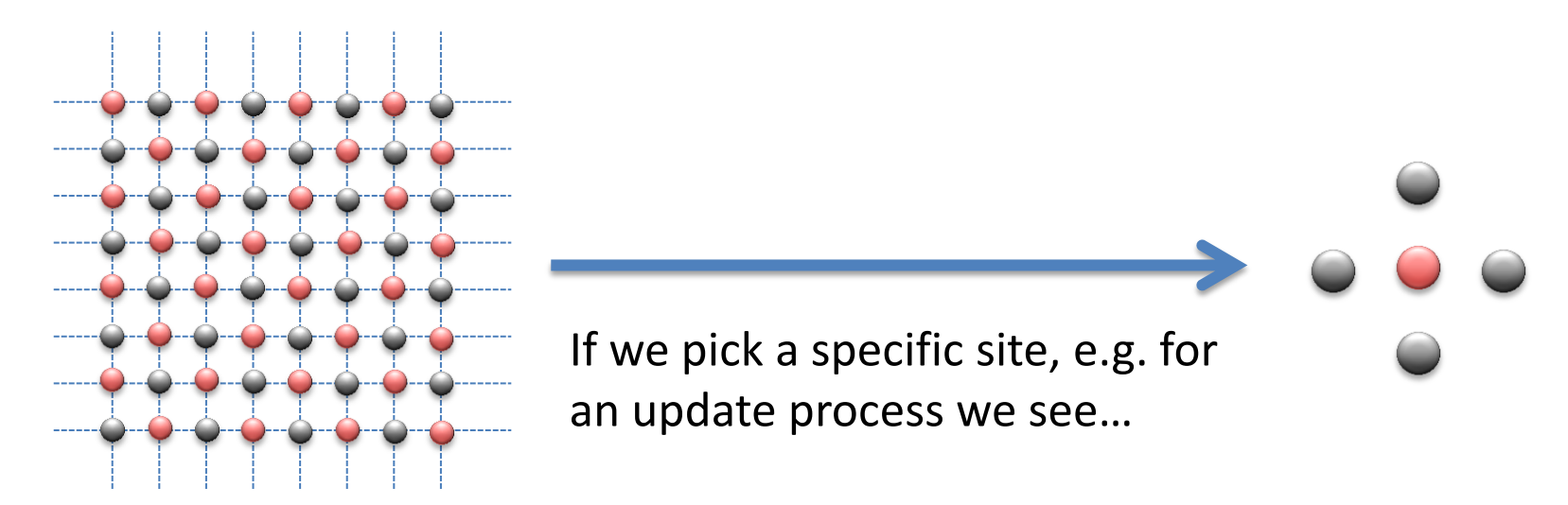

Therefore we reduce communication with factor  $V/2p$ 

## MPI used

- a. Wrapped Send / Recv
- b. Derived datatypes
- c. Custom communicators
- d. Broadcast & Reduce

## a. Wrapped Send/Recv

```
int COMM Send(void* message, int count, int dest, int tag)
{
#ifdef MPICOMM
    // execute MPI code
    return MPI Send (message, count, MPI DOUBLE, dest, tag,
MPI COMM WORLD);
#else
      //no communication needed.
    return 0;
#endif /*MPICOMM*/
```
}

## b. Derived datatypes

```
struct inputData
  {
     /* lattice dimensions */
     int nx, ny, nz;
  ...
  };
struct inputData data;
 void distributeInputData()
  {
  #ifdef MPICOMM
     // Broadcast input data. Process 0 sends, all other processes 
     // receive the data.
     MPI Bcast(&data, sizeof(struct inputData), MPI CHAR, 0,
     MPI COMM WORLD);
  #else
     // nothing.
  #endif /*MPICOMM*/
  }
```
#### c. Custom communicators

#ifdef MPICOMM

MPI Comm MPI COMM BLADE;

MPI\_COMM\_MPI\_COMM\_MASTERS; #endif /\*MPICOMM\*/

// Blade communicator: All processes on one blade in a communicator MPI Comm split(MPI COMM WORLD, latticeIndex, globalIndex, &MPI\_COMM\_BLADE);

// Master communicator: All blade masters in a communicator. MPI Comm split(MPI COMM WORLD, nodeIndex, globalIndex, &MPI\_COMM\_MASTERS);

## d. Broadcast & Reduce

```
void vectorsReduceSum(double* vec, double* sum, double* sumsq)
{
#ifdef MPICOMM
   double *out;
   /* reduce vectors from all sites */MPI Reduce(vec, out, 1, MPI DOUBLE, MPI SUM, 0,
MPI_COMM_BLADE); 
   /* sum on root node of each blade */
    if(nodeIndex == 0){
       sum[0] = out[0];sumsq[0] = out[0] * out[0];}
#else
   /* execute single processor code */
   sum[0] = vec[0];sumsq[0] = vec[0] * vec[0];#endif /*MPICOMM*/
}
```
Part C

#### **RESULTS**

## Physical results

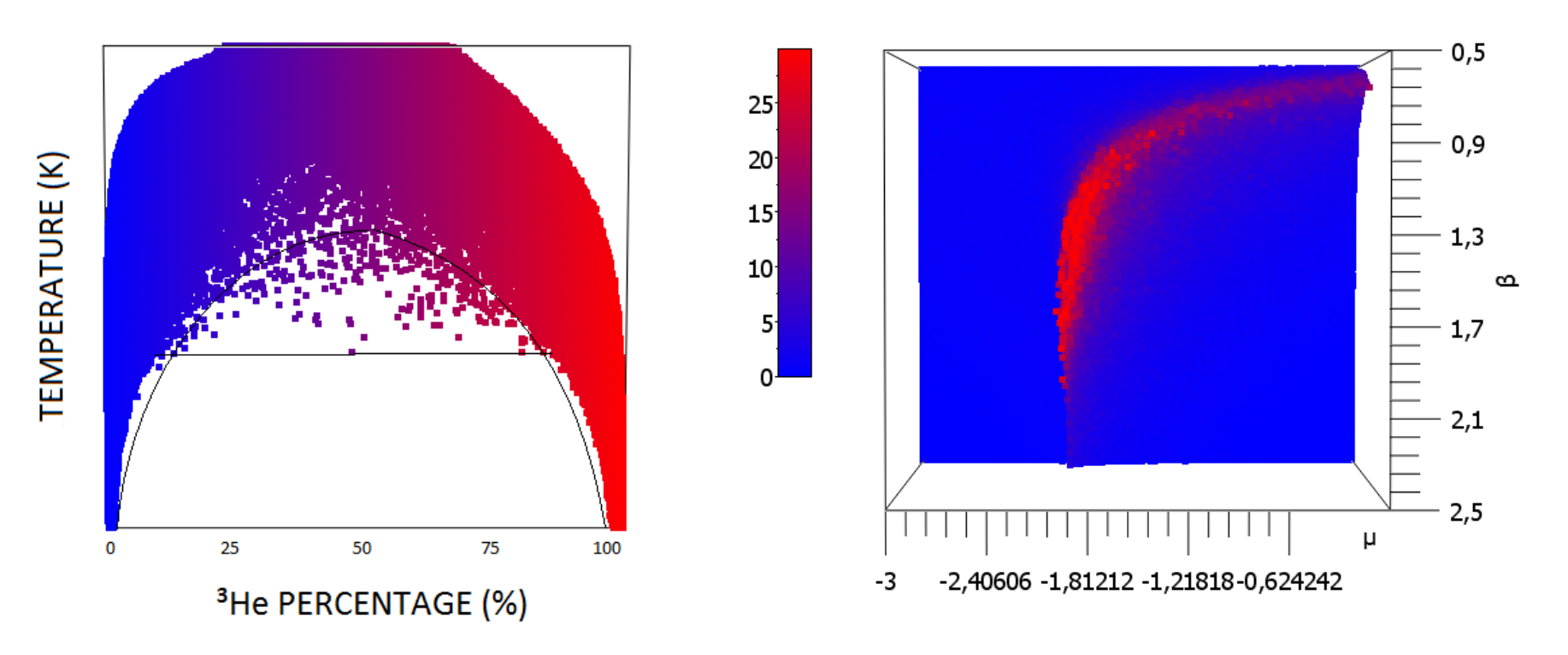

- To answer the question: YES
- We can simulate the phase diagram
- Simulation also shows predicted (critical) line

## MPI speedup #1

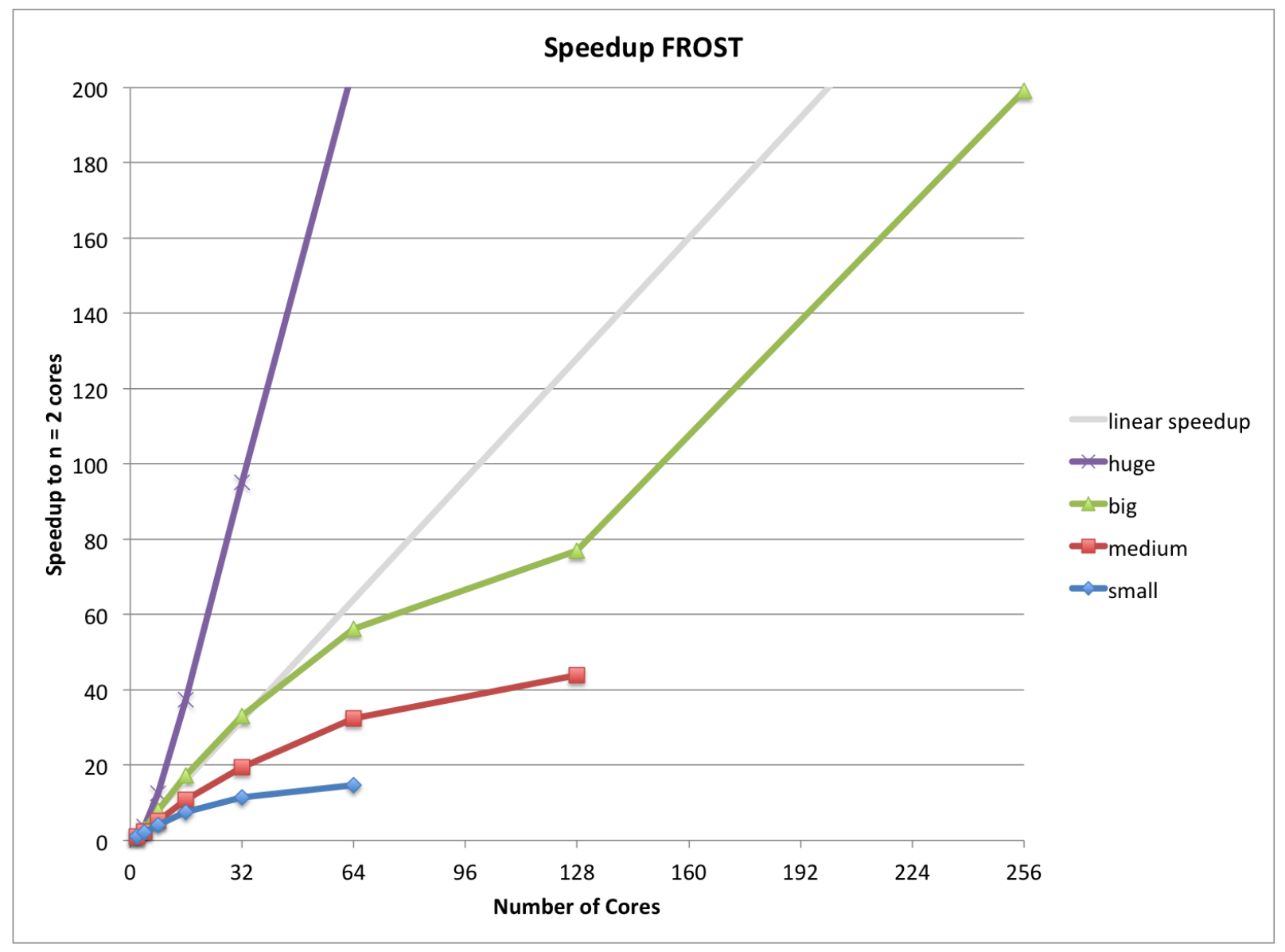

small =  $64 \times 64 \times 1$ , medium =  $128 \times 128 \times 1$ , big =  $256 \times 256 \times 1$ , huge =  $512 \times 512 \times 1$ 

## MPI speedup #2

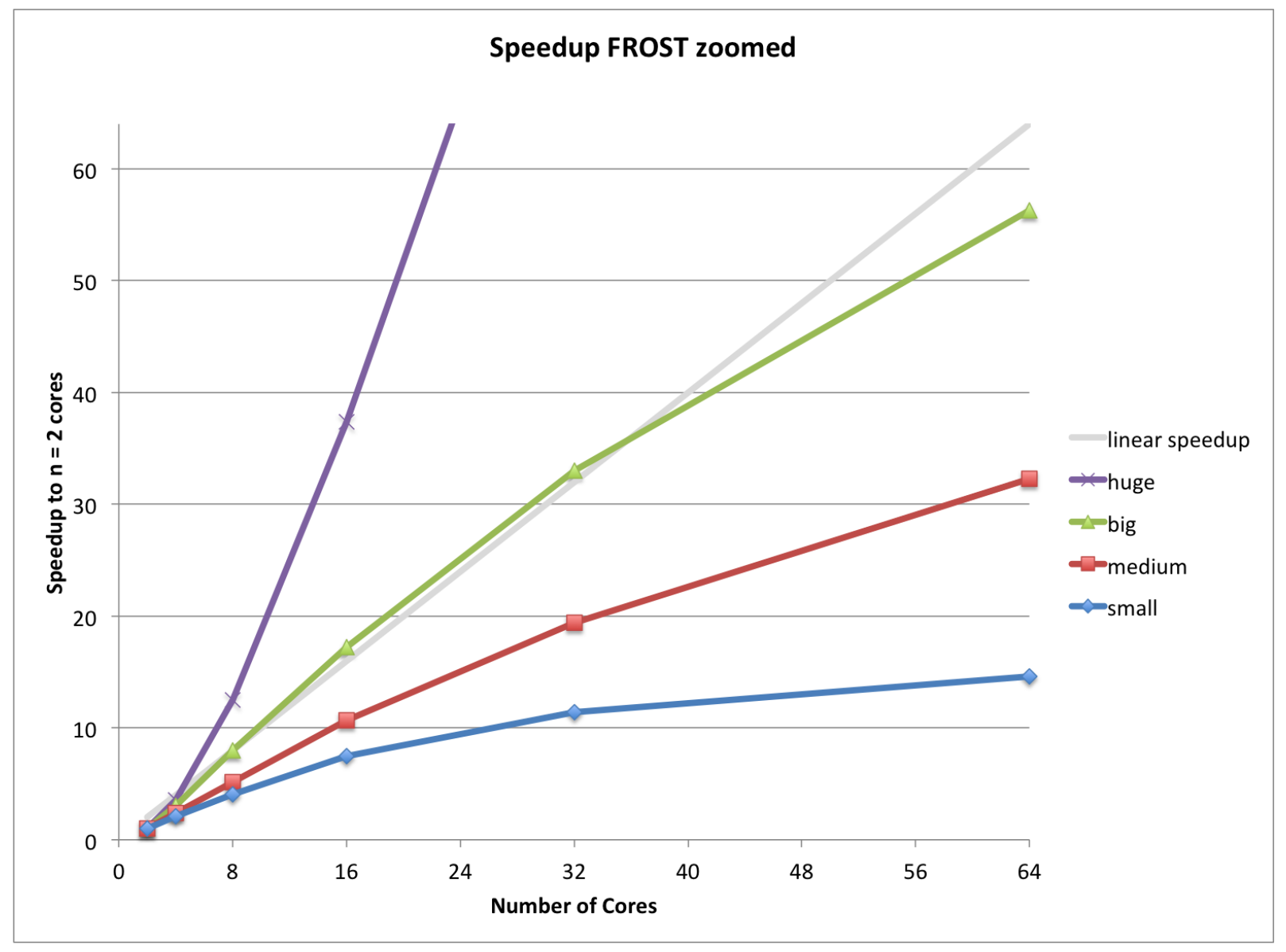

small =  $64 \times 64 \times 1$ , medium =  $128 \times 128 \times 1$ , big =  $256 \times 256 \times 1$ , huge =  $512 \times 512 \times 1$ 

## MPI speedup #3

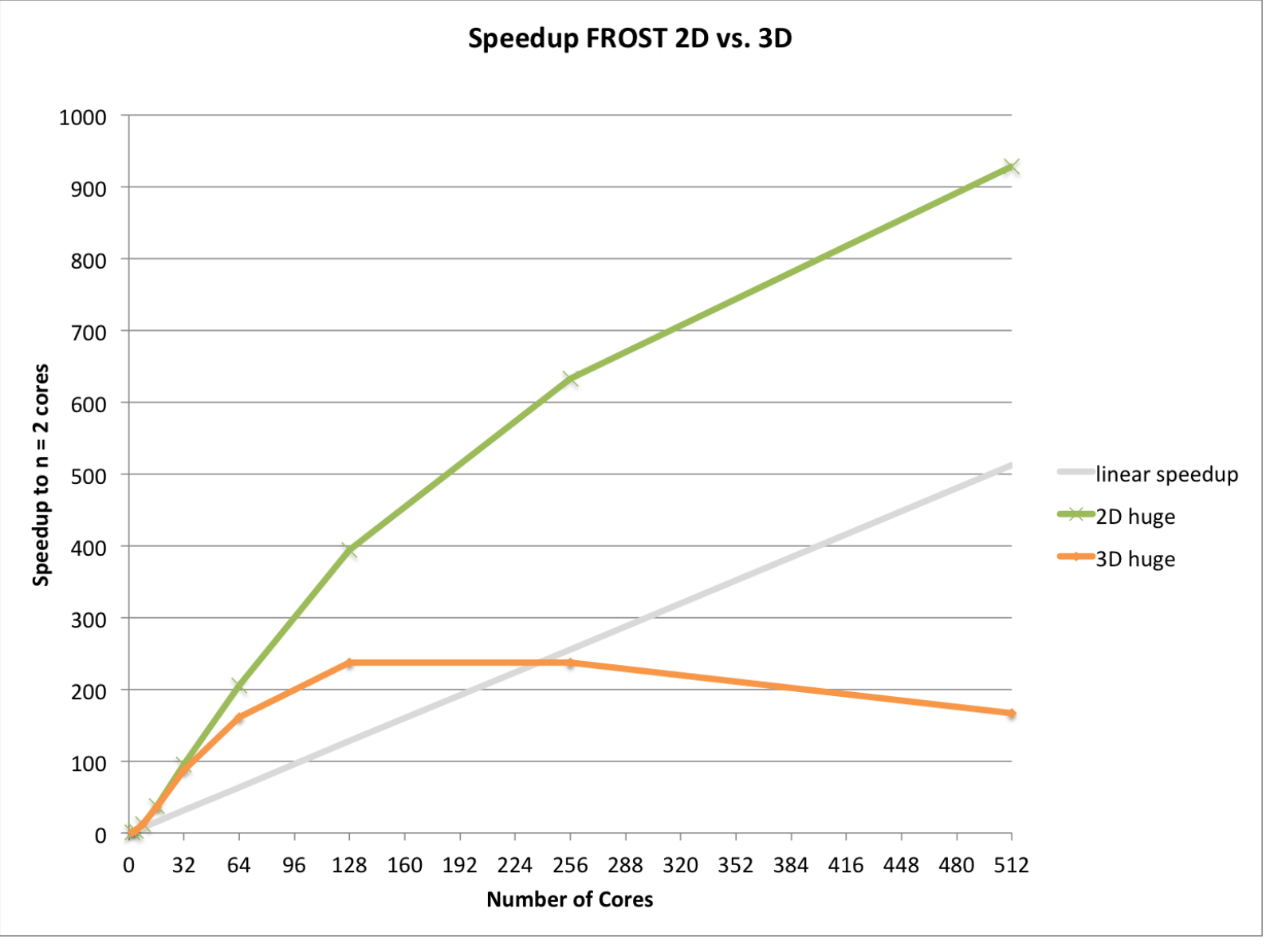

2D huge = 512 x 512 x 1, 3D huge = 64 x 64 x 64

### Thanks for your attention!

## *Any questions?*